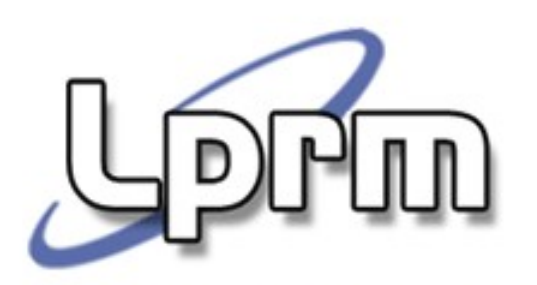

#### THREADS

#### Laboratório - Java

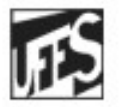

Universidade Federal do Espírito Santo Departamento de Informática

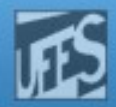

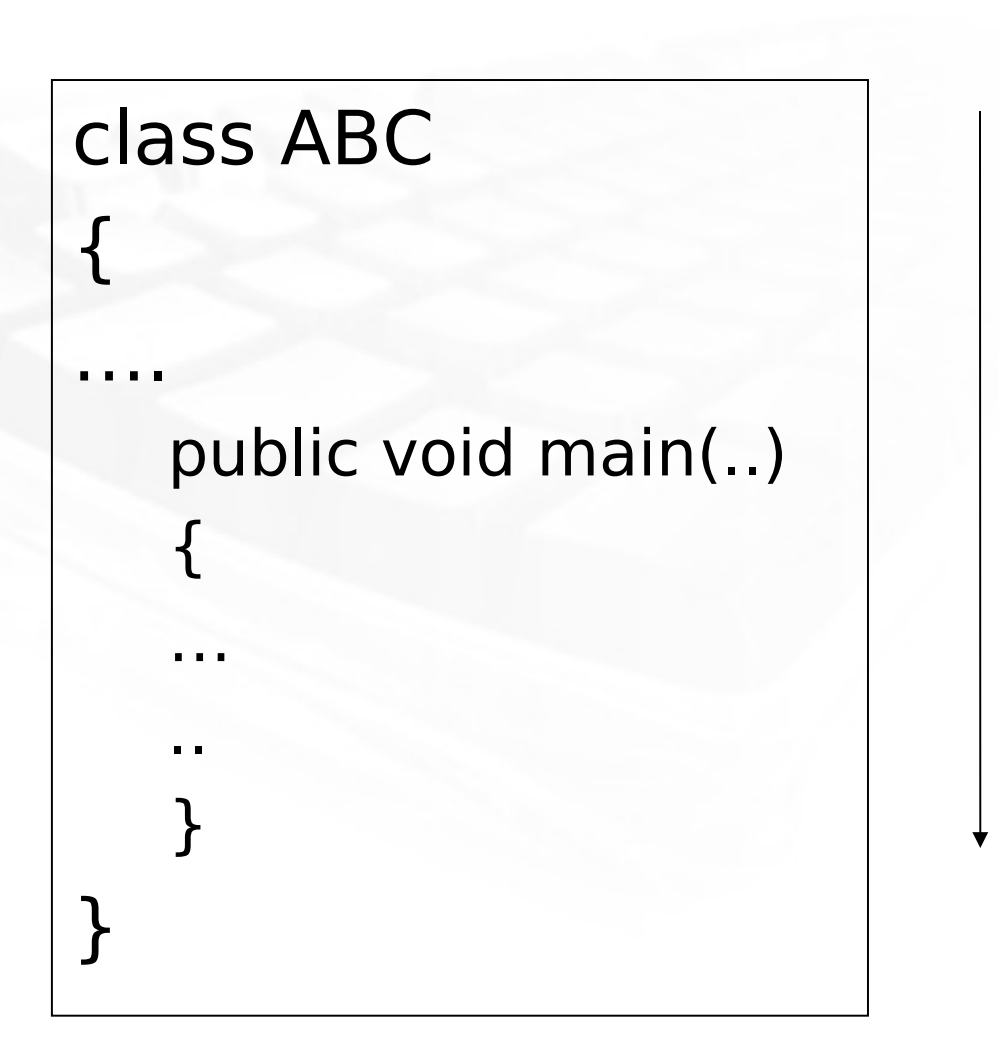

Pm

D

begin

body

end

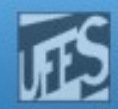

## A single threaded program

**PPM** 

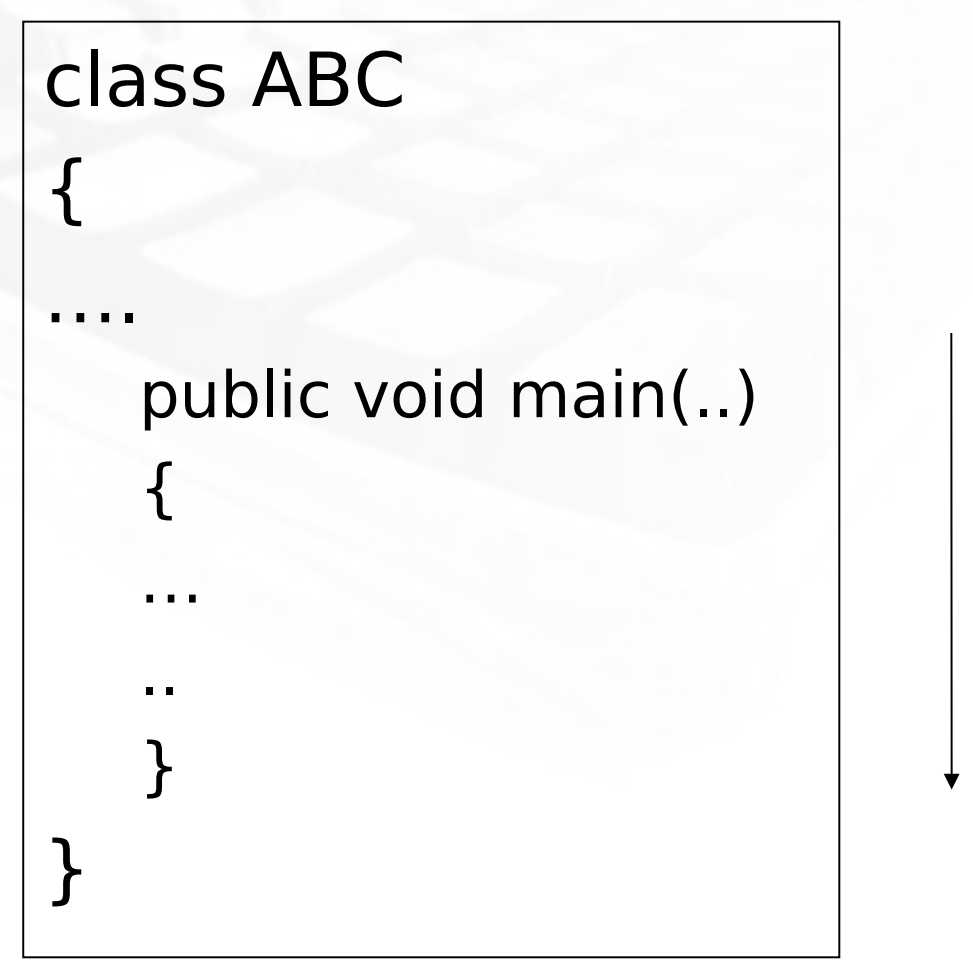

begin

body

end

**PPM** 

Laboratorio de Pesquisa em Redes e Multimídia

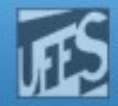

### A Multithreaded Program

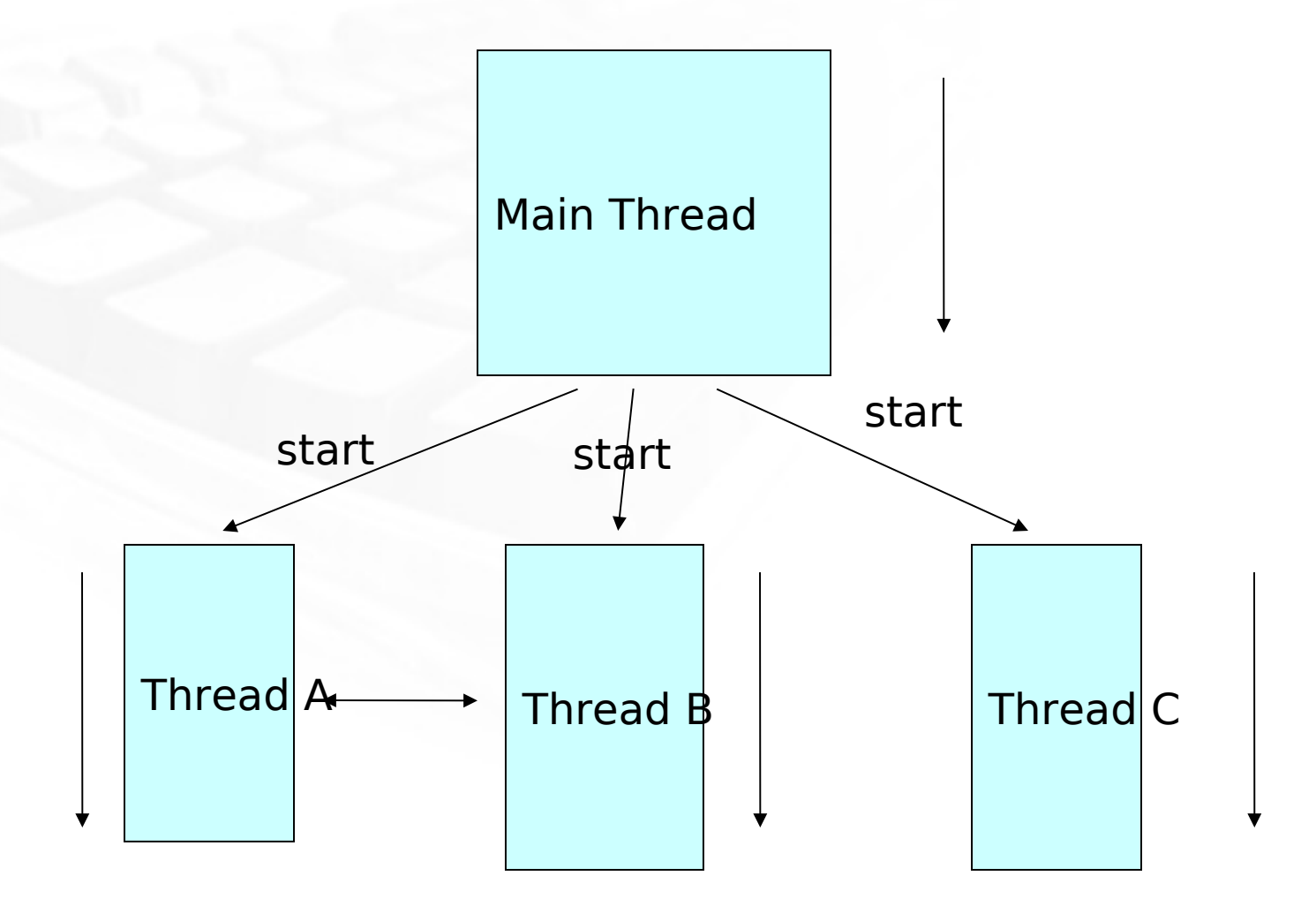

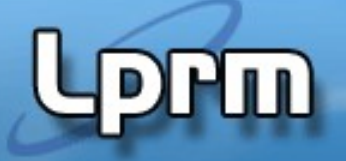

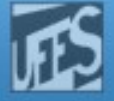

## Java Threads

- No Linux, Java™ threads são mapeadas em threads de sistema (kernel)
- Java oferece suporte built-in a threads
	- Inter-Thread Communication/
		- Synchronization
	- Thread Scheduling
- Java Garbage Collector é uma lowpriority thread

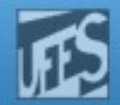

## Mecanismos de Criação

 $\blacksquare$ 

a) Criar uma classe que extends a Thread class b) Criar uma classe que implementa a interface Runnable

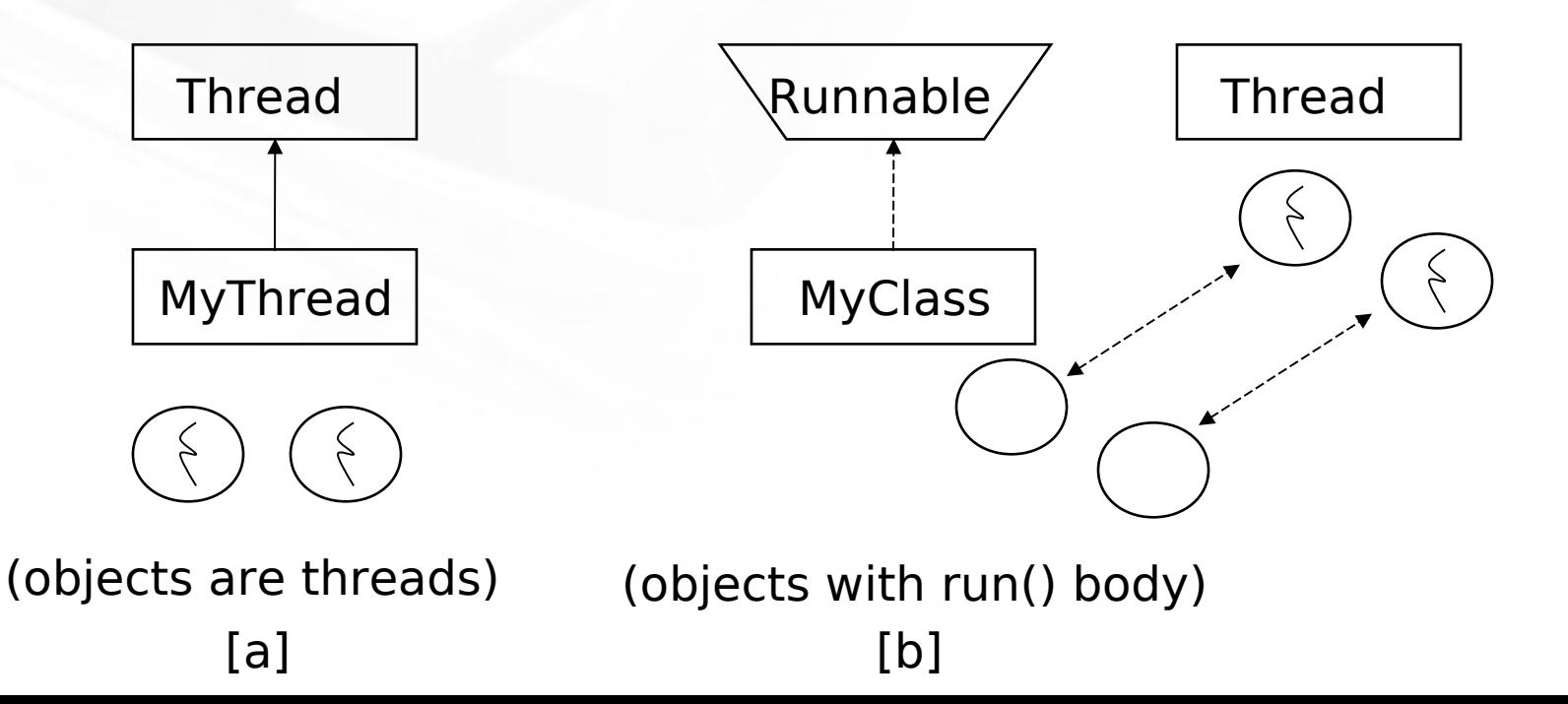

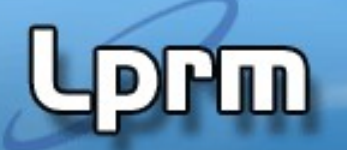

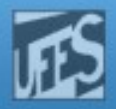

# a)Estendendo a classe Thread

 Cria subclasse estendo a classe Thread e sobrescrevendo o método run()

```
class PrintNameThread extends Thread {
     PrintNameThread(String name) {
         super(name);
     }
     // Override the run() method of the Thread class.
     // This method gets executed when start() method is invoked.
     public void run() {
         System.out.println("run() method of the " + 
                           this.getName() + " thread is called" );
        for (int i = 0; i < 10; i++) {
            System.out.print(this.getName());
         }
     }
}
```
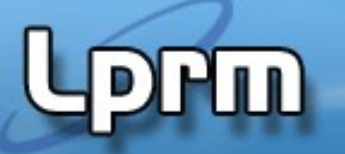

}

}

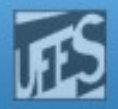

# a)Estendendo a classe Thread

public class ExtendThreadClassTest0 {

public static void main(String args[]) {

 // Create object of a class that is subclass of Thread class System.out.println("Creating PrintNameThread object instance.."); PrintNameThread pnt1 = new PrintNameThread("A"); // Start the thread execution by invoking start() System.out.println("Calling start() method of " + pnt1.getName()); pnt1.start();

 System.out.println("Creating PrintNameThread object instance.."); PrintNameThread pnt2 = new PrintNameThread("B"); System.out.println("Calling start() method of " + pnt2.getName()); pnt2.start();

 System.out.println("Creating PrintNameThread object instance.."); PrintNameThread pnt3 = new PrintNameThread("C"); System.out.println("Calling start() method of " + pnt3.getName()); pnt3.start();

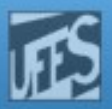

# b)Implementando Runnable

 Cria-se uma classe que implementa a interface Runnable, implementando igualmente o método run()

class PrintNameRunnable implements Runnable {

```
 String name;
```

```
 PrintNameRunnable(String name) {
    this.name = name;
```

```
 }
```
}

```
 // Implementation of the run() defined in the
    // Runnable interface.
    public void run() {
       for (int i = 0; i < 10; i++) {
            System.out.print(name);
 }
 }
```
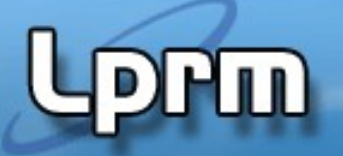

}

}

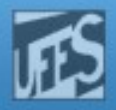

# b)Implementando Runnable

```
public class RunnableThreadTest1 {
   public static void main(String args[]) {
       PrintNameRunnable pnt1 = new PrintNameRunnable("A");
      Thread t1 = new Thread(pnt1);
       t1.start();
```

```
 PrintNameRunnable pnt2 = new PrintNameRunnable("B");
Thread t2 = new Thread(pnt2);
 t2.start();
```

```
 PrintNameRunnable pnt3 = new PrintNameRunnable("C");
Thread t3 = new Thread(pnt3); t3.start();
```
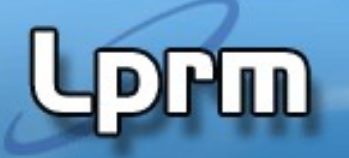

**…**

**}**

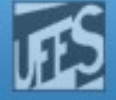

## Shared Resources

- If one thread tries to read the data and other thread tries to update the same data, it leads to inconsistent state.
- This can be prevented by synchronising access to the data.
- Use "Synchronized" method:

```
public synchronized void update()
{
```
**Lippin** 

Laboratorio de Pesquisa em Redes e Multimídia

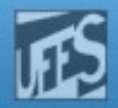

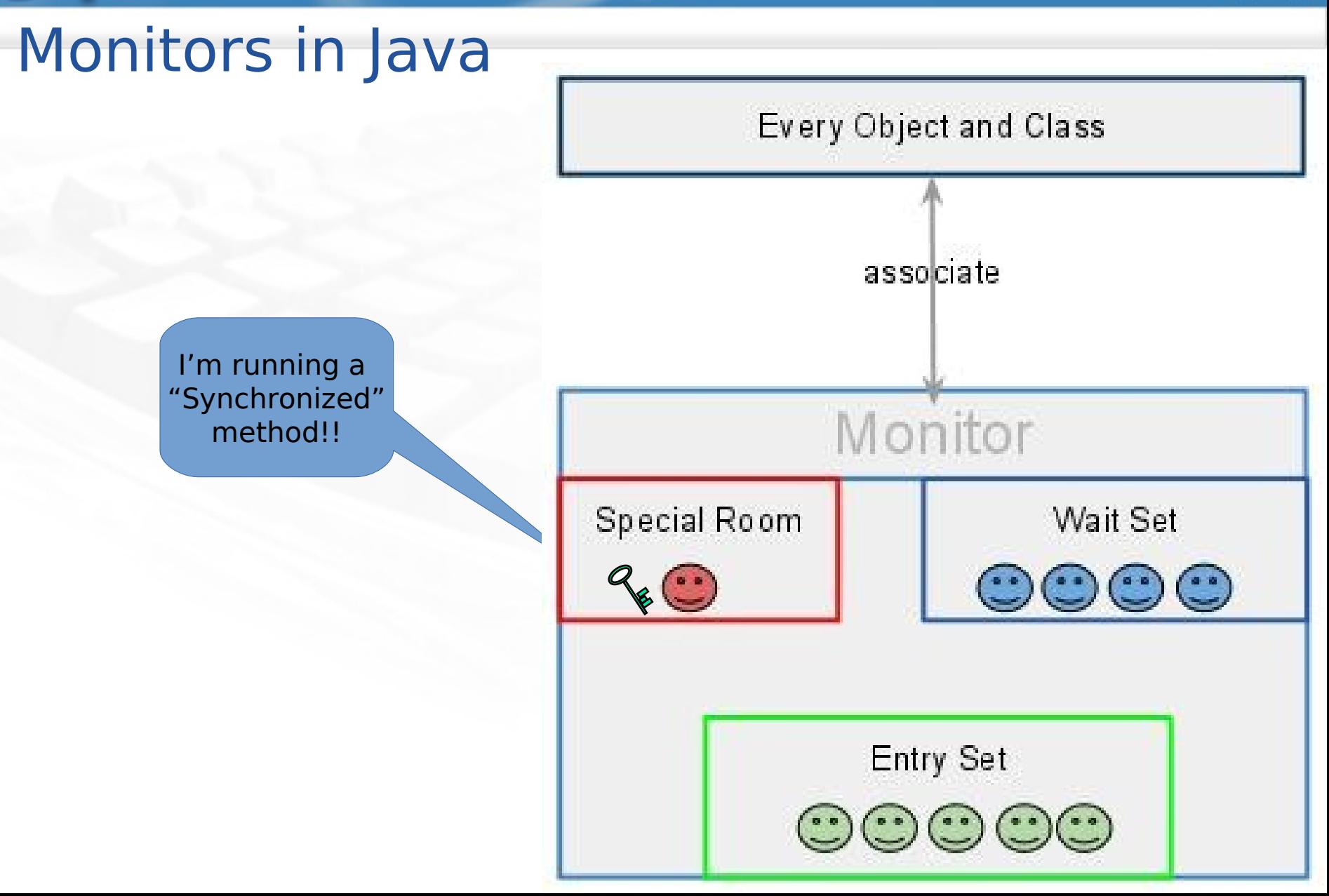

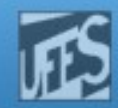

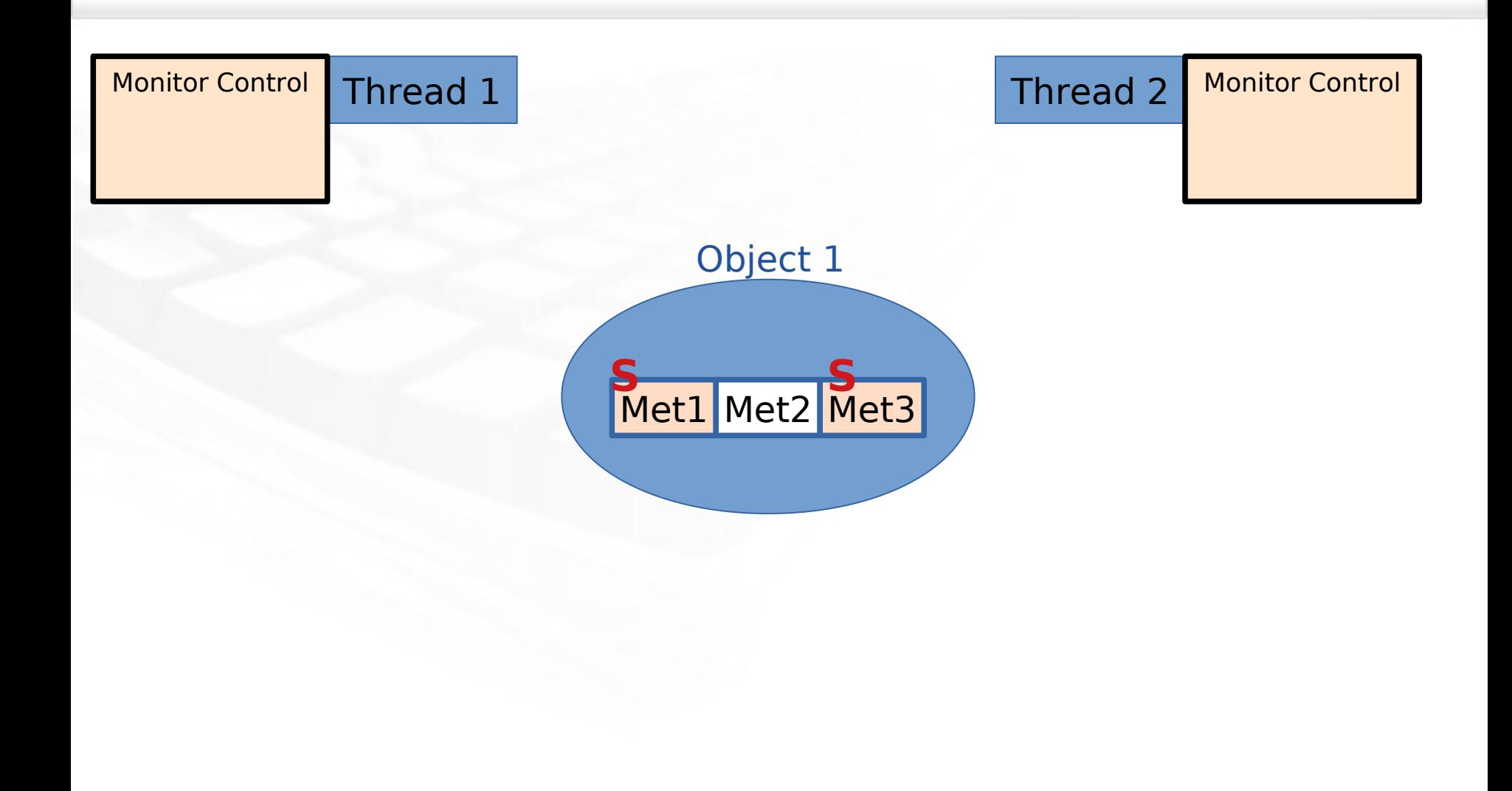

**Lippin** 

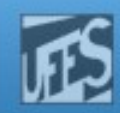

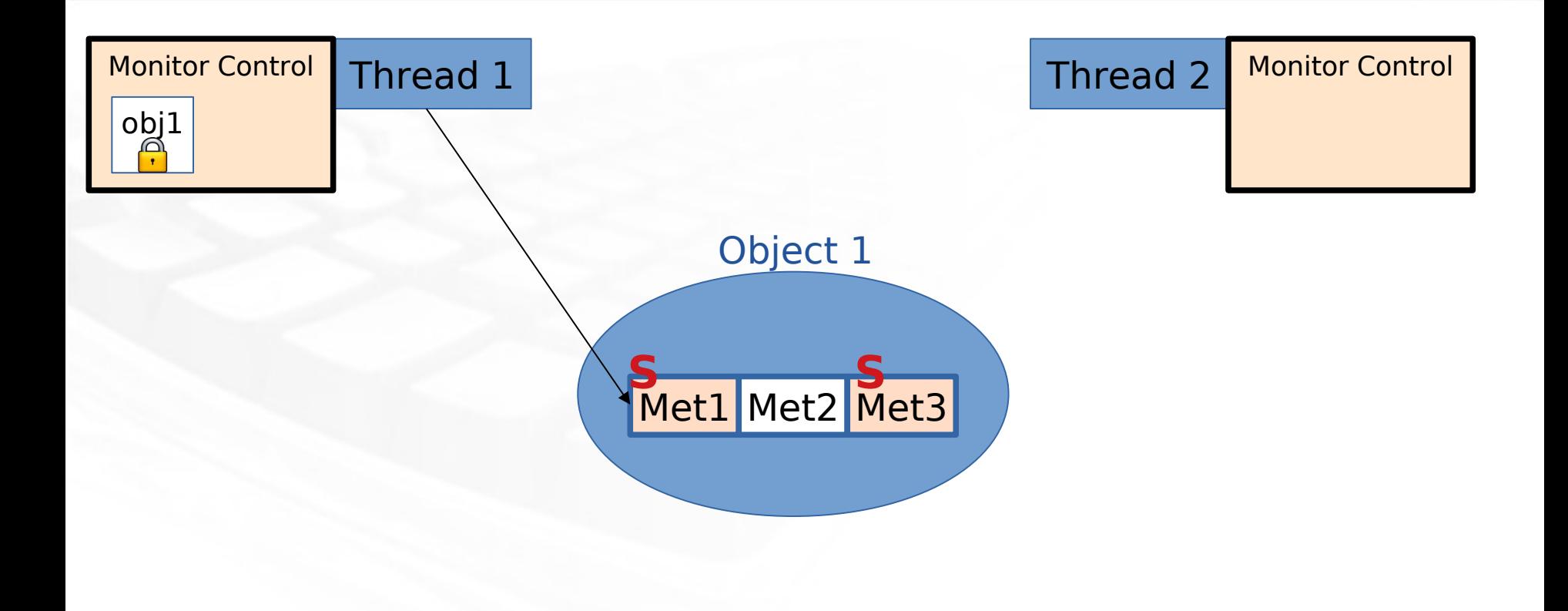

**Lippin** 

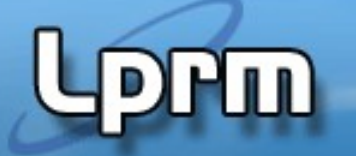

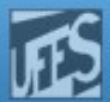

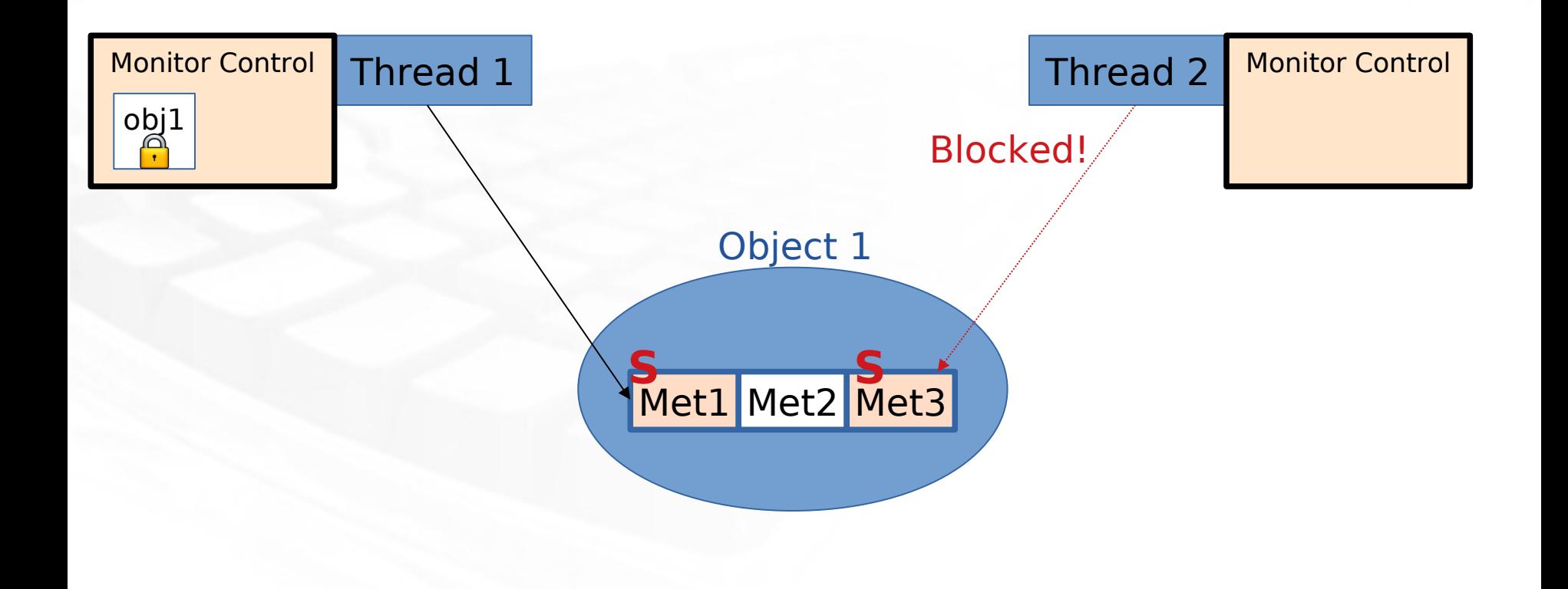

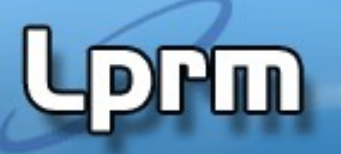

**}**

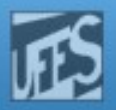

## Monitor (shared object access):

**class Account { // the 'monitor' int balance;**

**// if 'synchronized' is removed, the outcome is unpredictable public synchronized void deposit(int deposit\_amount){ // METHOD BODY : balance += deposit\_amount; }** 

```
public synchronized void withdraw(int deposit_amount){ // 
     //METHOD BODY: balance -= deposit_amount;
   }
```

```
public synchronized void enquire( ) {
   // METHOD BODY: display balance… should it be synch.?
 }
```
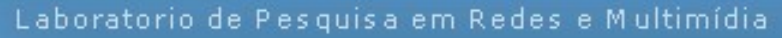

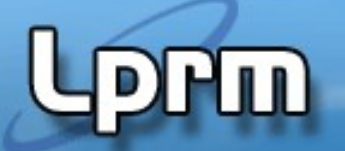

**}**

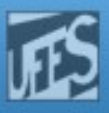

# 3 Threads sharing the same object

```
class InternetBankingSystem {
   public static void main(String [] args ) {
     Account accountObject = new Account (); 
     Thread t1 = new Thread(new MyThread(accountObject));
     Thread t2 = new Thread(new YourThread(accountObject));
     Thread t3 = new Thread(new HerThread(accountObject));
             t1.start();
             t2.start();
             t3.start();
           // DO some other operation
     } // end main()
```
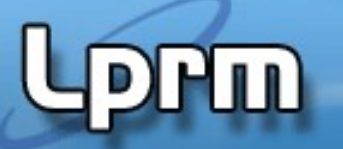

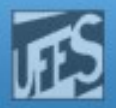

#### **Shared account object between 3 threads**

```
class MyThread implements Runnable {
Account account;
         public MyThread (Account s) { account = s;}
         public void run() { account.deposit(...); }
} // end class MyThread
class YourThread implements Runnable {
Account account;
         public YourThread (Account s) { account = s;}
         public void run() { account.withdraw(...); } 
} // end class YourThread
class HerThread implements Runnable {
Account account;
         public HerThread (Account s) { account = s; }
         public void run() {account.enquire(); }
} // end class HerThread
                                                            account
                                                            (shared 
                                                            object)
```
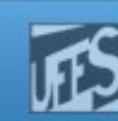

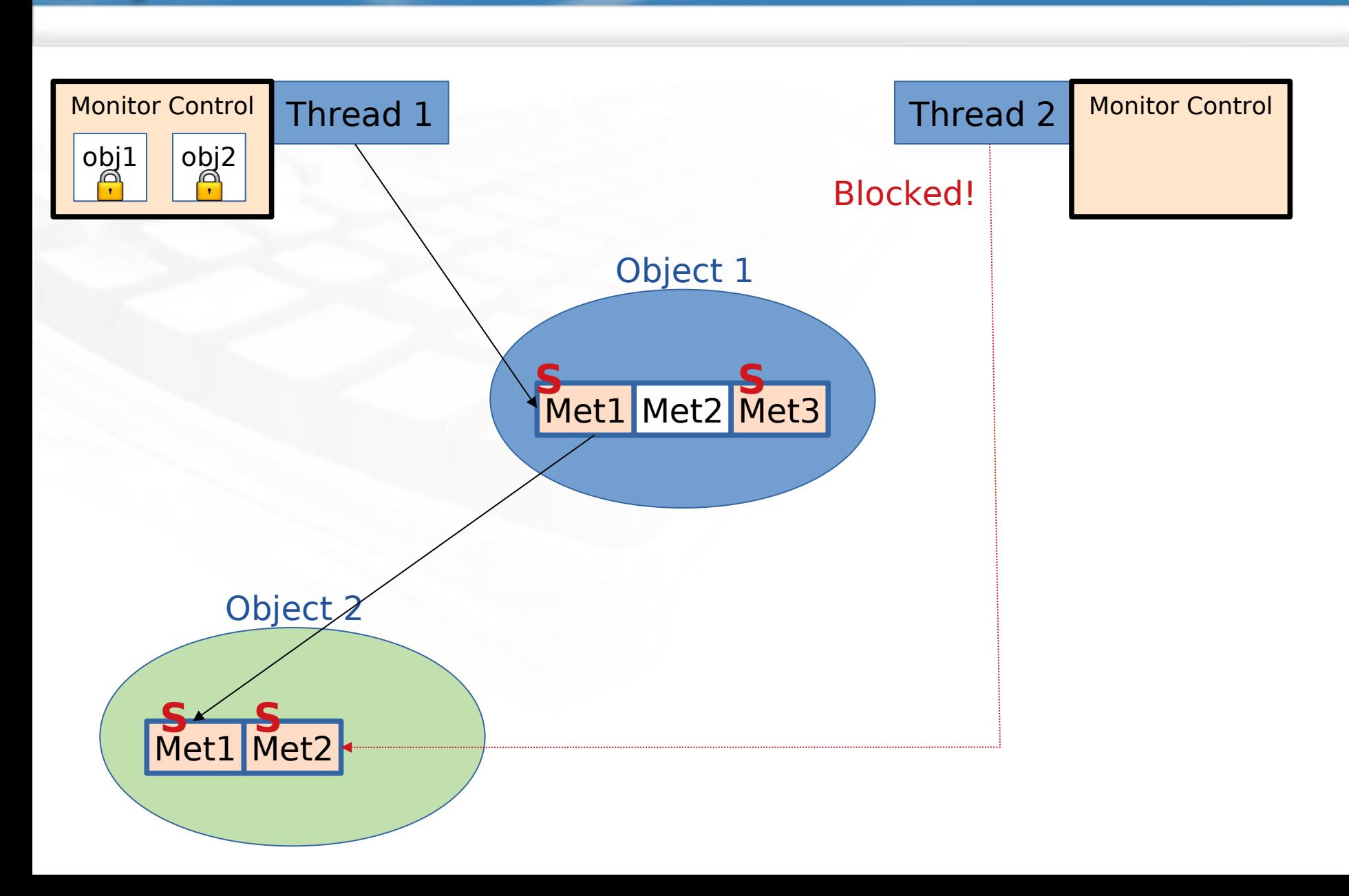

**Lippin** 

 $\ln$ 

Laboratorio de Pesquisa em Redes e Multimídia

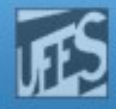

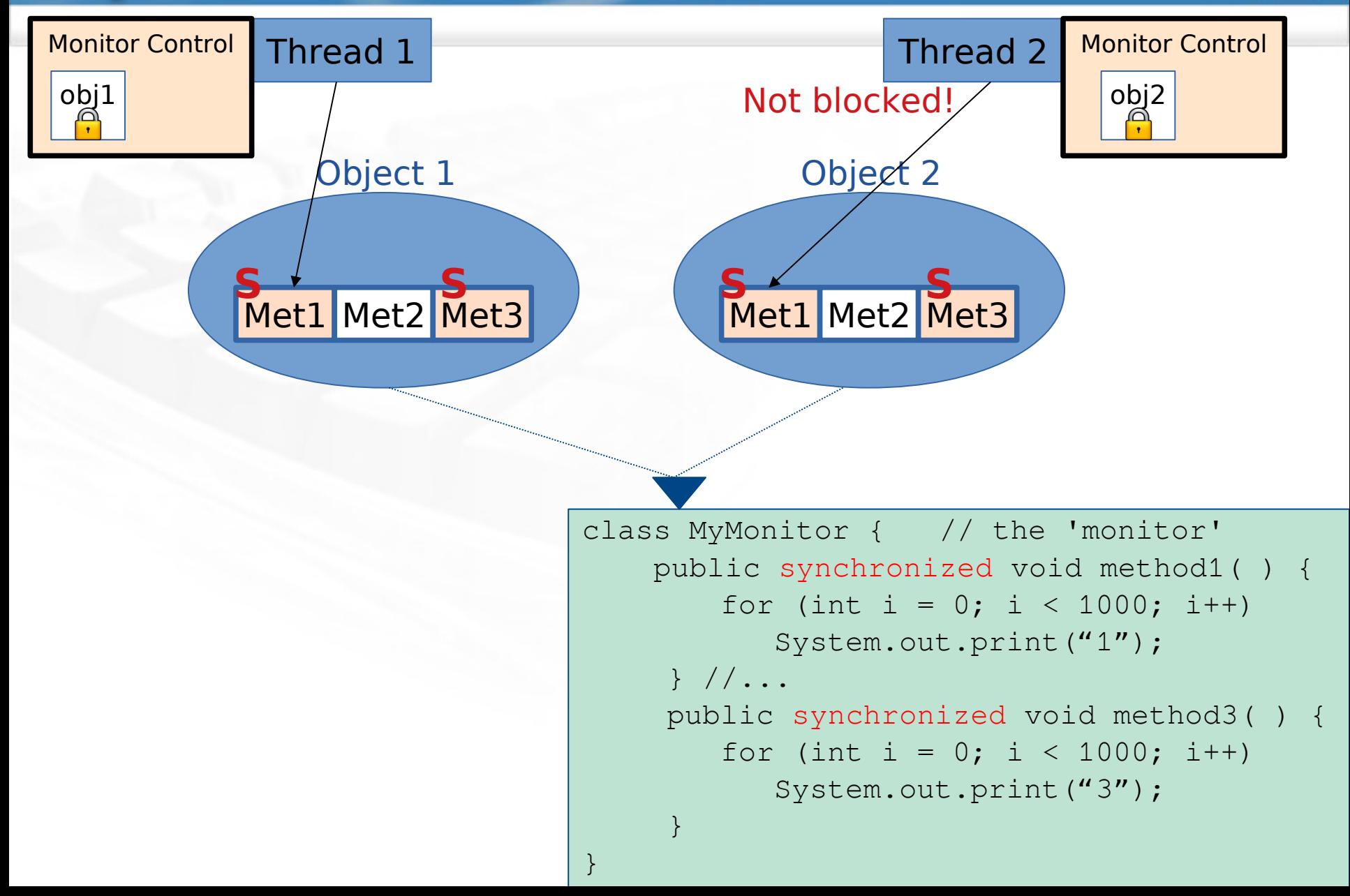

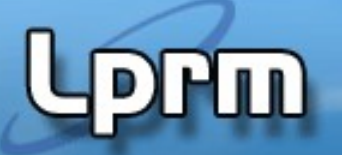

**}**

**}**

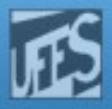

## 2 Threads sharing the same object?!?

```
public class TestSync {
    public static void main(String [] args ) {
    MyMonitor m1= new MyMonitor();
    MyMonitor m2= new MyMonitor(); //NOT THE SAME OBJECT
    MyThread t1 = new MyThread(m1,1);
    MyThread t2 = new MyThread(m2,2);
 }
```

```
class MyThread extends Thread {
     MyMonitor monitor; 
     int method;
```

```
 MyThread(MyMonitor monitor, int method) {
         this.monitor=monitor; this.method = method; start();
 }
    public void run() {
        if(method==1) monitor.method1();
        else if (method==2) monitor.method2();
     }
```
**PHM** 

Laboratorio de Pesquisa em Redes e Multimídia

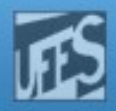

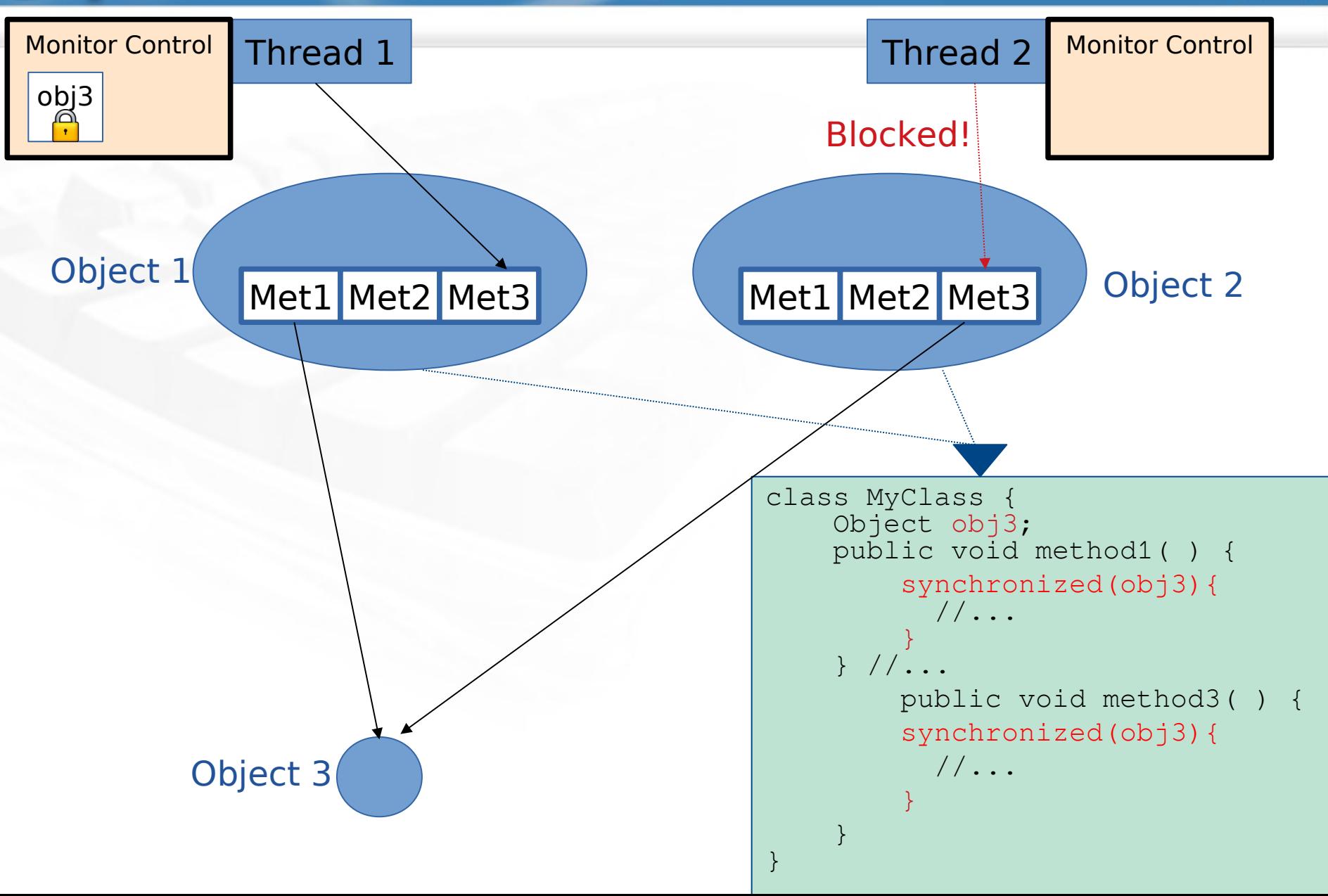

**HILL** 

Laboratorio de Pesquisa em Redes e Multimídia

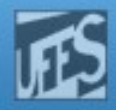

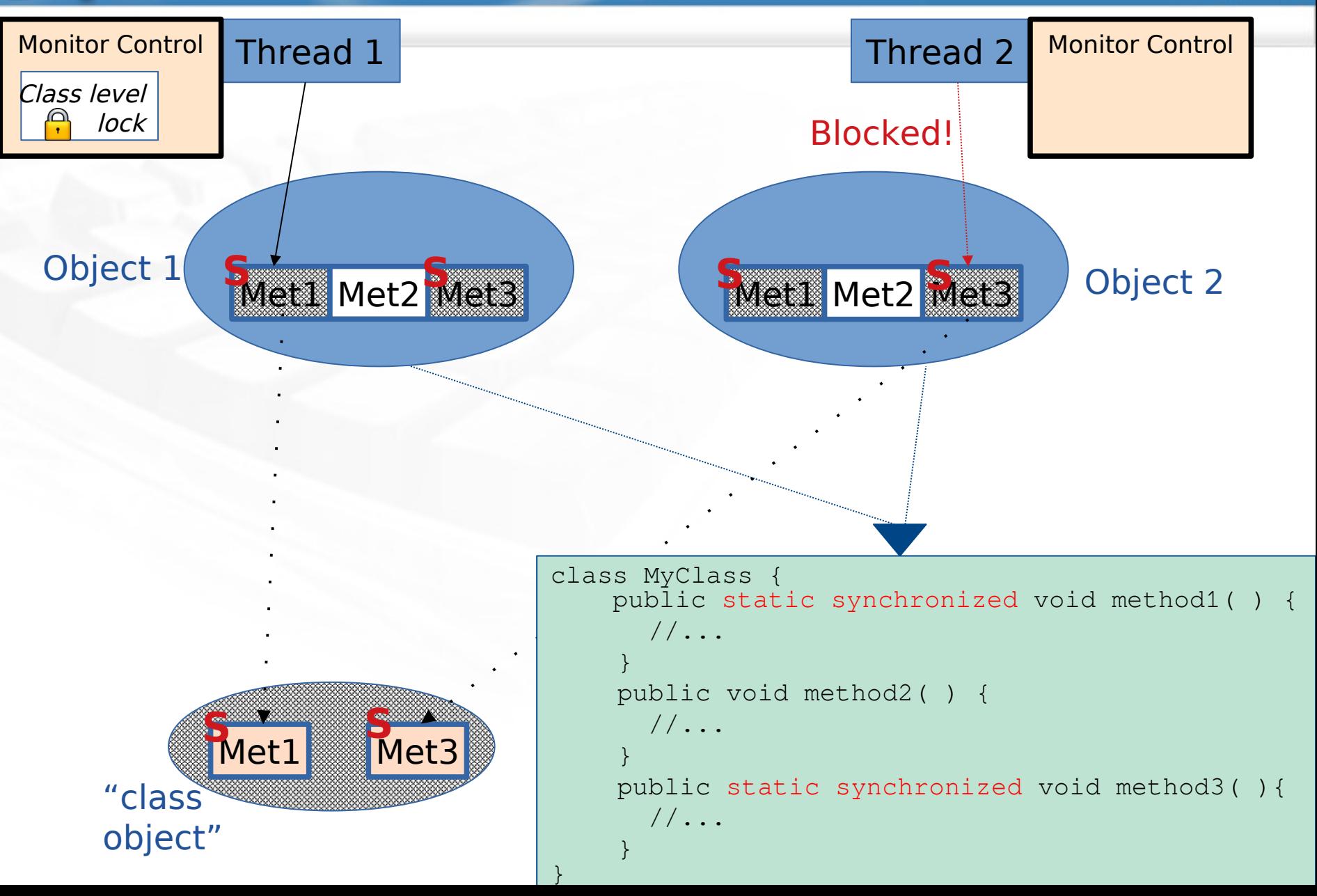

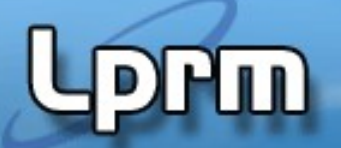

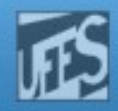

## 2 Threads sharing the same object !?

```
class MyMonitor { // the 'monitor'
    public static synchronized void method1( ) {
       for (int i = 0; i < 1000; i++) {
           System.out.print("1"); 
 }
```
 **} //...** 

 **}**

**}**

```
 public static synchronized void method2( ) {
      for (int i = 0; i < 1000; i+1) {
          System.out.print("2");
 }
```
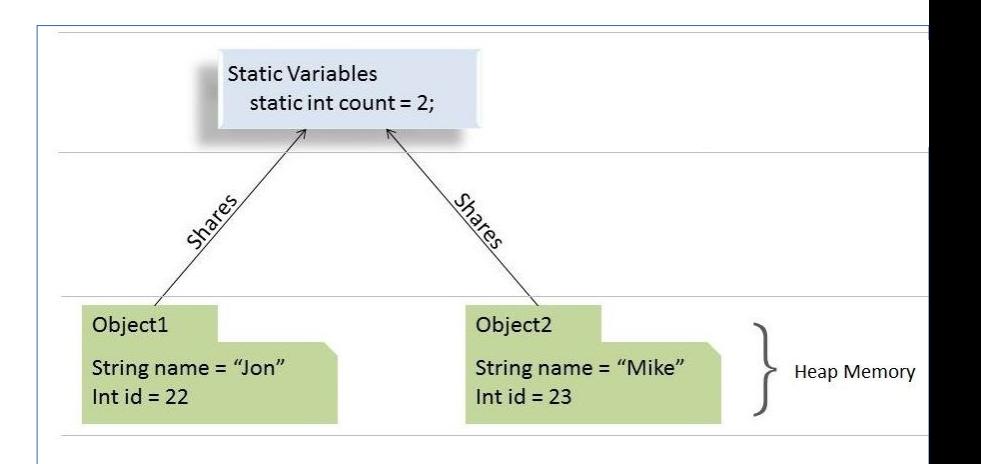

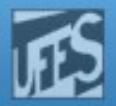

## Como bloquear em um monitor esperando por alguma condição?

- O método **Object.wait()** interrompe a Thread atual, ou seja, coloca a mesma para "dormir" até que uma outra Thread use o método "**Object.notify()**" no mesmo objeto para "acordála".
	- A thread que executa wait(), **abre mão do monitor**
	- Esse é o comportamento de uma **"variável de condição"**

```
try {
   wait(); //this.wait()} catch (InterruptedException e) { }
```
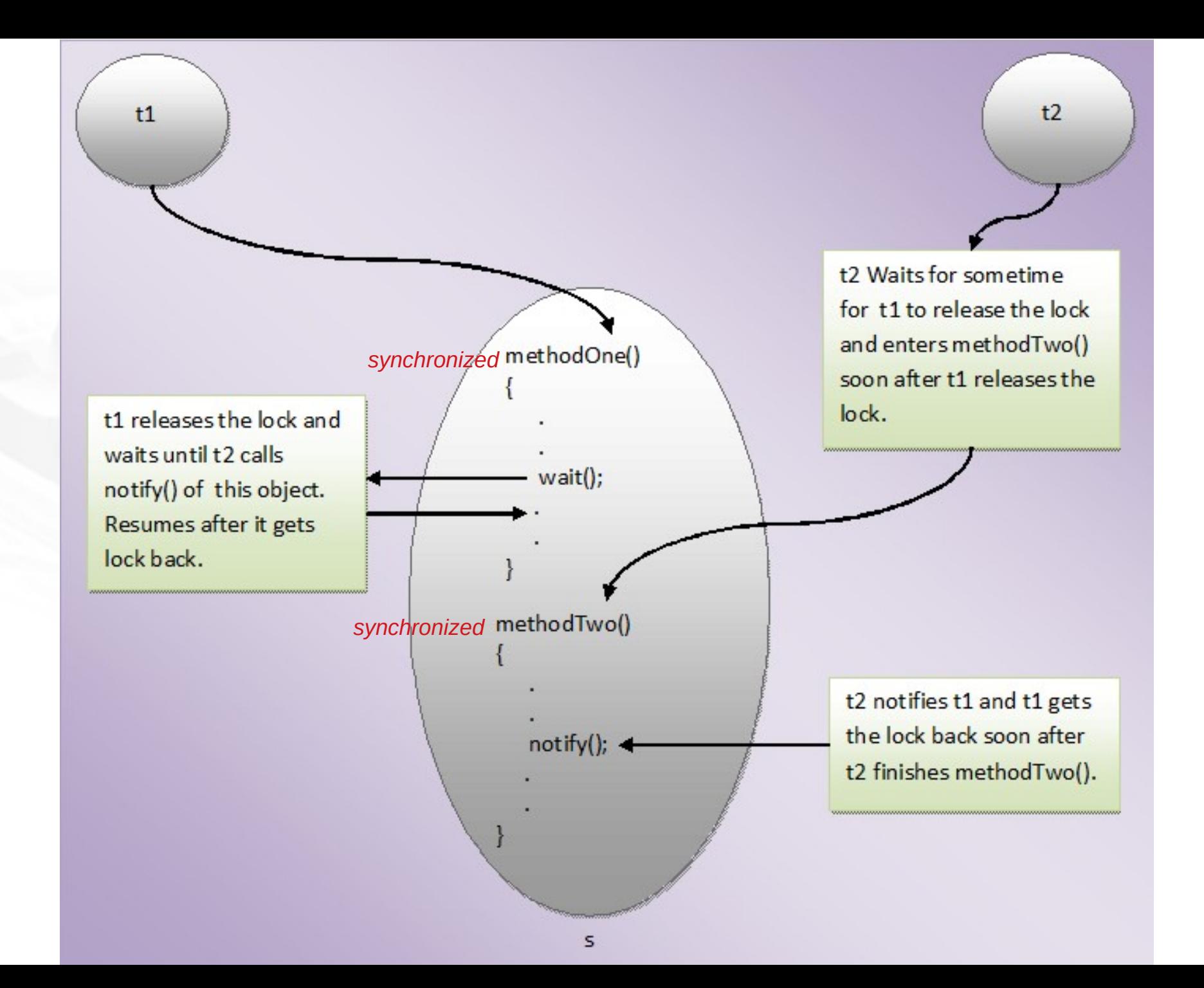

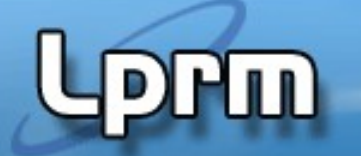

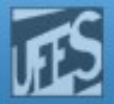

#### E se várias threads executarem wait() dentro do mesmo monitor?

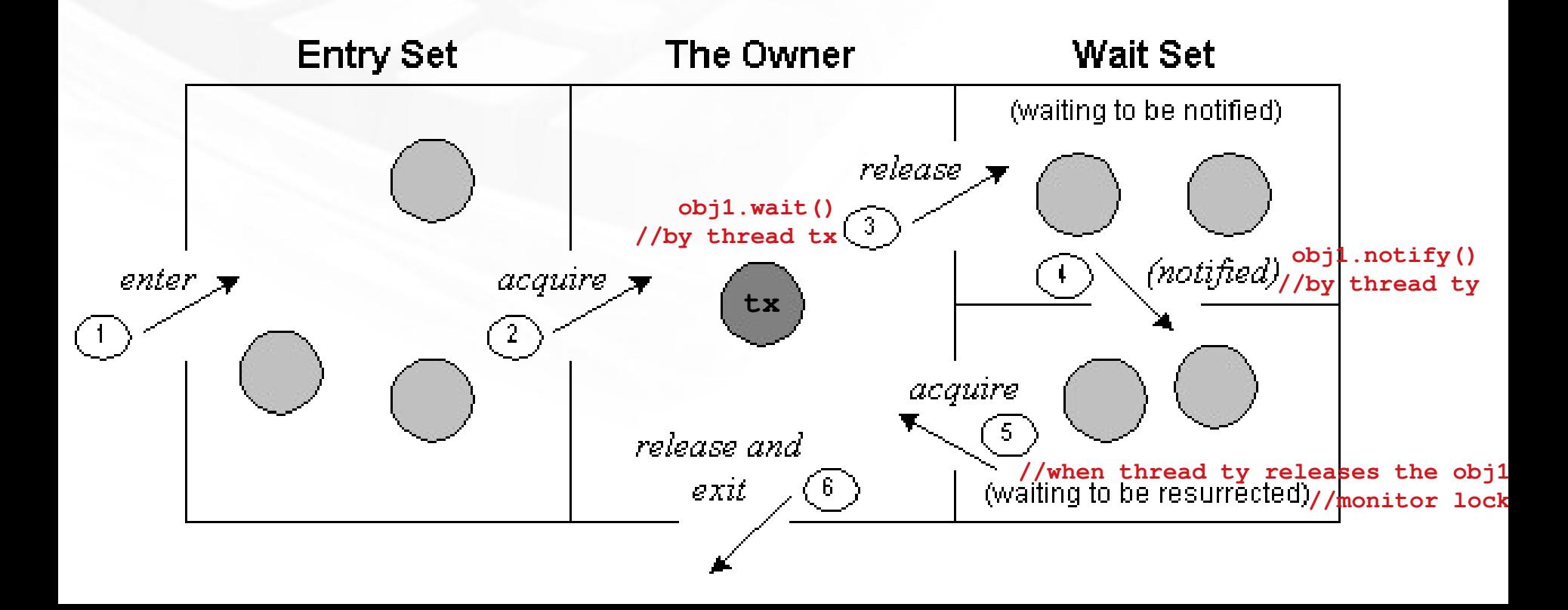

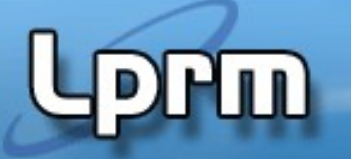

}

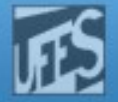

## notifyAll()

- Como ao executar um notify(), não se é possível saber qual thread será acordada (dentre as que fizeram wait()), uma solução é acordar todas as threads que estavam bloqueadas  **Object.notifyAll()**

… Nesse caso, a thread deve se bloquear dentro de um loop:

```
while (anyValue == false) { //devo desbloquear mesmo?
             try {
                wait(); //this.wait() } catch (InterruptedException e) { }
```
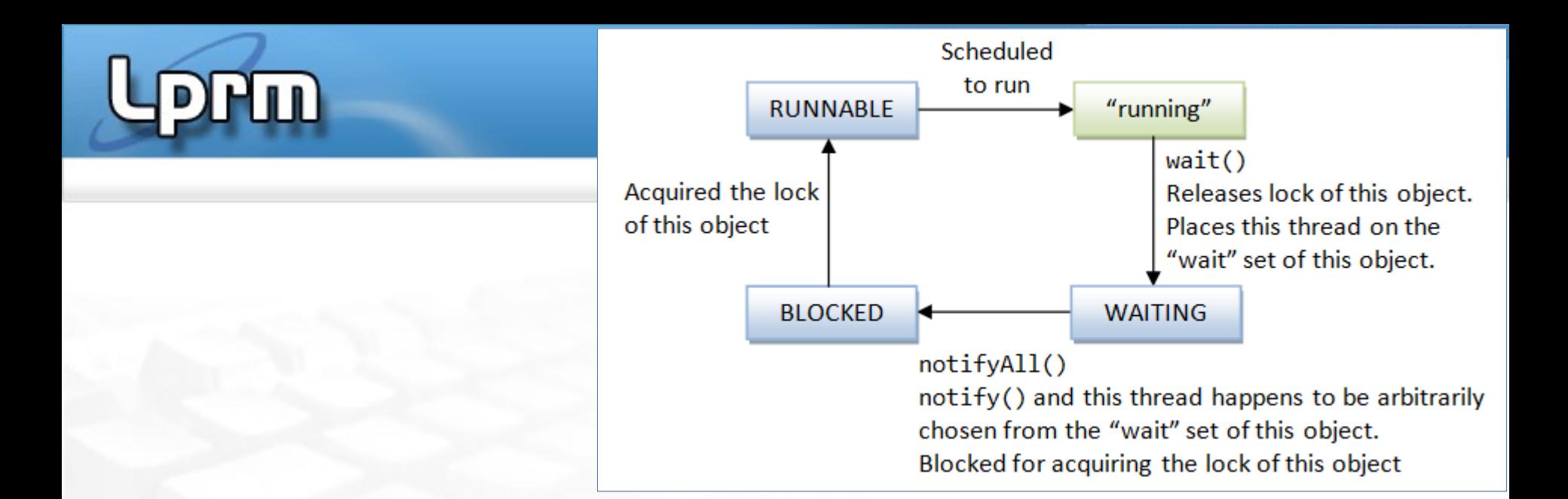

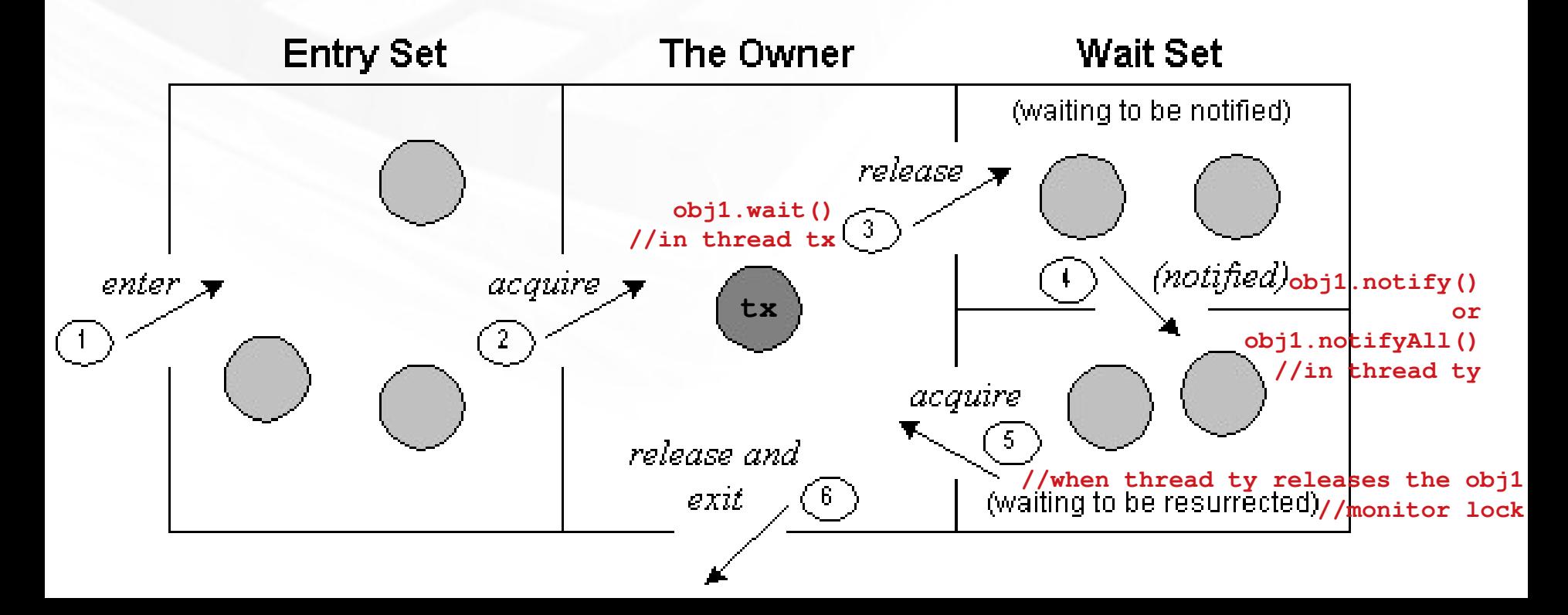

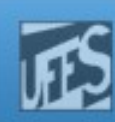

# Produtor-Consumidor

```
public class ProducerConsumer{
```
PW

```
 public static void main(String[] args) {
```

```
MyBuffer b = new MyBuffer();
```

```
Producer p1 = new Product(b, 1);Consumer c1 = new Consumer(b, 1);
```

```
 p1.start();
 c1.start();
```
}

}

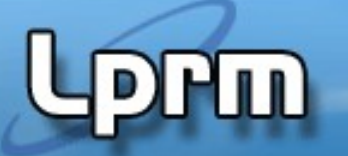

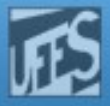

# Produtor-Consumidor

```
class MyBuffer {
     private int contents;
     private boolean available = false;
     public synchronized int get(int who) {
        while (available == false) {
             try {
                wait(); //this.wait() } catch (InterruptedException e) { }
 }
         available = false;
         System.out.format("Consumer %d got: %d%n", who, contents);
         notifyAll(); //in this case, notify() would work… why?!
         return contents;
     }
```
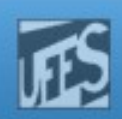

# Produtor-Consumidor

...

**PIN** 

}

}

```
 public synchronized void put(int who, int value) {
        while (available == true) {
             try {
                wait(); //this.wait()
             } catch (InterruptedException e) { }
 }
         contents = value;
         available = true;
         System.out.format("Producer %d put: %d%n", who, contents);
         notifyAll(); //in this case, notify() would work… why?!
```
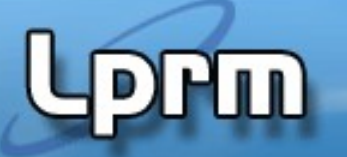

}

}

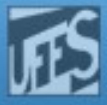

```
Produtor-Consumidor
```
class Producer extends Thread {

```
 private MyBuffer buffer;
 private int number;
```

```
 public Producer(MyBuffer b, int number) {
       buffer = b;this.number = number;
 }
```

```
 public void run() {
        for (int i = 0; i < 10; i++) {
             buffer.put(number, i);
             try {
                sleep((int)(Math.random() * 100));
             } catch (InterruptedException e) { }
 }
```
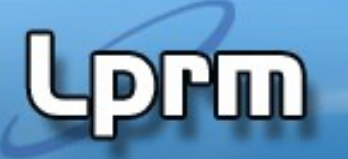

}

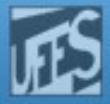

# Produtor-Consumidor

class Consumer extends Thread {

```
 private MyBuffer buffer;
 private int number;
```

```
 public Consumer(MyBuffer b, int number) {
   buffer = b;this.number = number;
 }
```

```
 public void run() {
       int value = 0;
       for (int i = 0; i < 10; i++) {
           value = buffer.get(number);
 }
     }
```
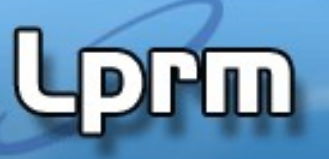

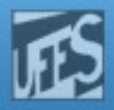

# Produtor-Consumidor Exercício:

## - Faça as seguintes modificações:

- Use notify() ao invés de notifyAll() no método get()
- Na thread main, crie vários producers e consumers

Essa solução pode gerar deadlock?

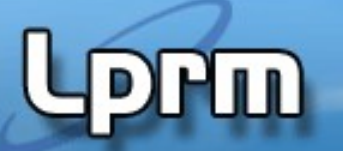

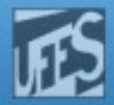

#### The master/worker model

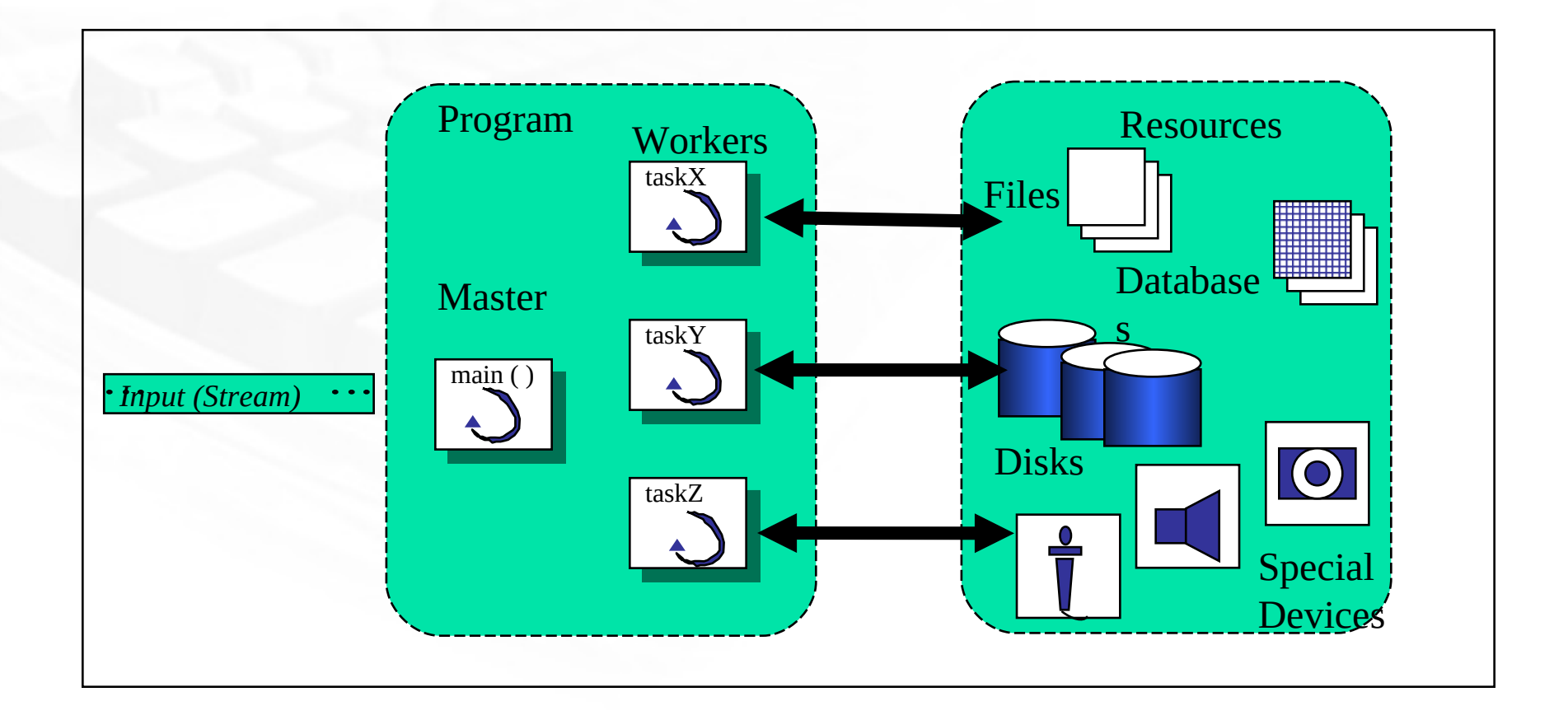

**PPm** 

Laboratorio de Pesquisa em Redes e Multimídia

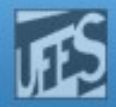

#### The peer model

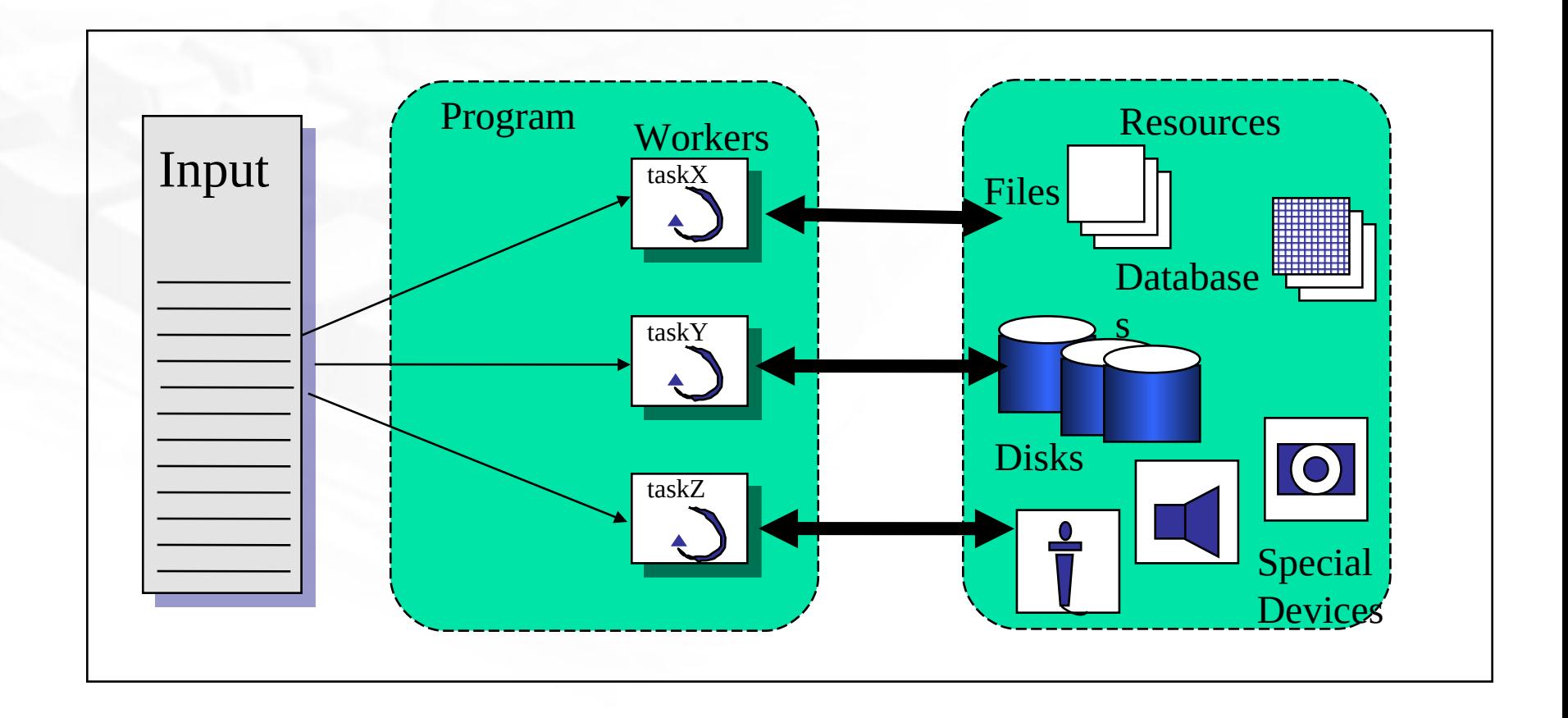

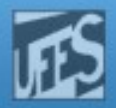

## **NGINX**

D)

Pm

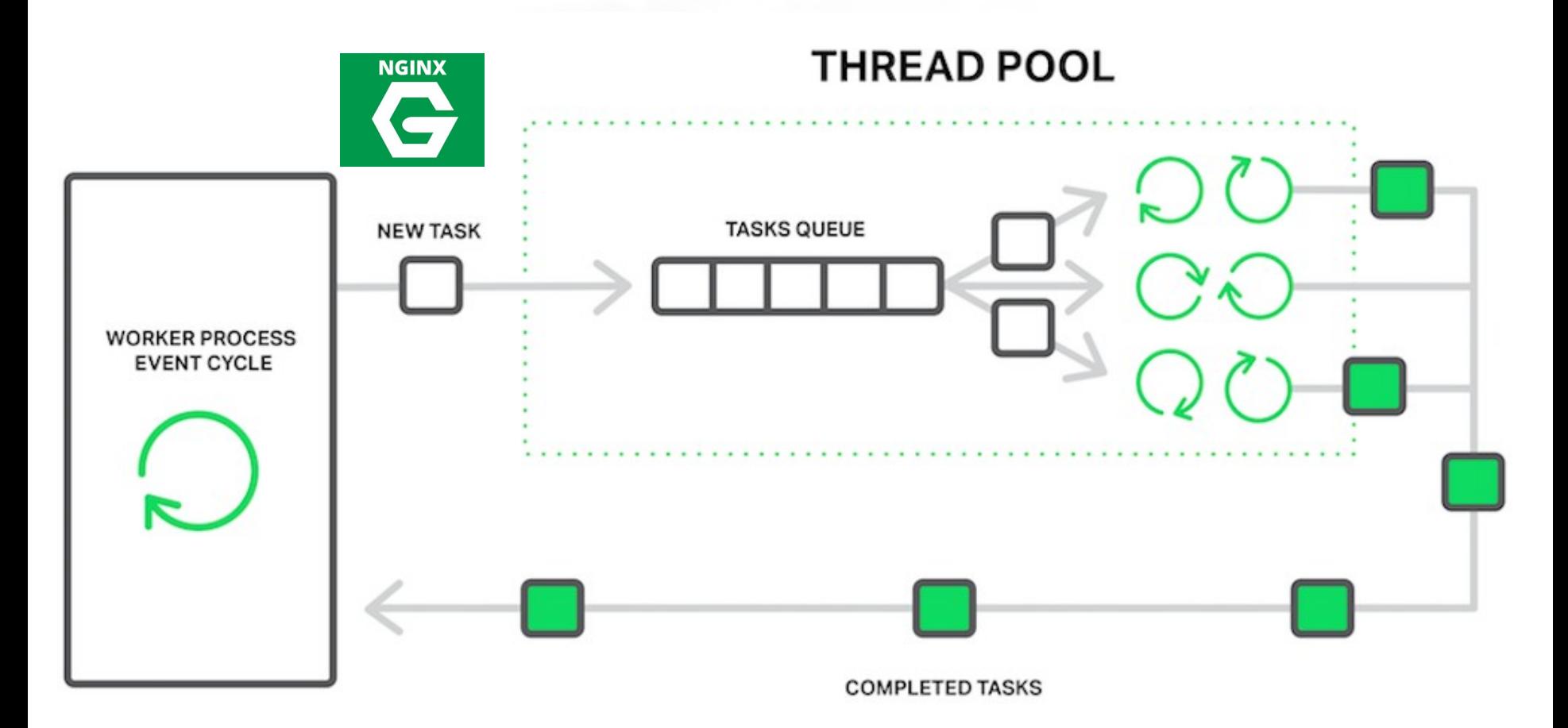